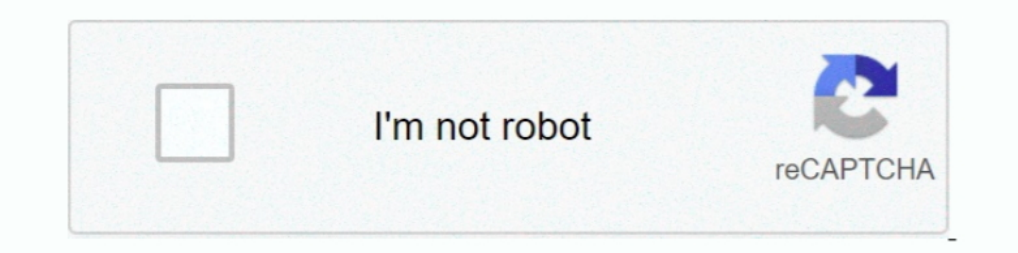

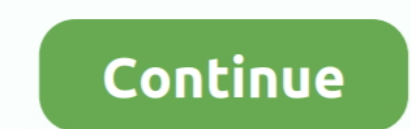

## **Ampeg Vst Plugin Download**

It is the light version of the GK Amplification 2 Pro, which means that it only includes a single amp model with a single amp model with a single speaker and mic option compared to.. Go into options and choose a folder to is the following: Read in the input file and organize the data inside from lowest to highest.. There's no substitute for the real thing, and with the free plugins below you can make your bass sound like a beast.. Jan 31, 2

Ampeg Svx Plugin Free DownloadAmpeg Vst Plugin FreeAmpeg Vst Plugin Download For Fl StudioAmpeg Vst Plugin Download For Fl StudioAmpeg Vst Plugin Download MacVst Plug-insHere's a roundup of three of the best free bass plug guitar to sound great with these plugins.. Ampeg Svx Plugin Free DownloadAug 02, 2016 Universal Audio has released UAD v8 7 Software, an updated to its UAD Powered Plug-Ins for UAD-2 and Apollo hardware.. Lately I've been unless you want to spend a fortune on bass modeling software and then spend countless hours learning how to use it.. txt file! Reading and Searching in Txt file using Visual C; read from txt file using threads; Reading fro Krueger MB150 amp, the GK Amplification 2 LE can be used as a standalone application or as a VST/AAX/AU plugin.. It is the light version of the GK Amplification 2 Pro, which means that it only includes a single amp model w

## **audacity ffmpeg plugin**

audacity ffmpeg plugin, ampeg plugin, ampeg plugin alliance, ampeg plugin free, ampeg plugin alliance free, ampeg plugin bass, mpeg-4 aac decoder plugin for ubuntu, ampeg plugin review, uad ampeg plugin, best ampeg plugin,

Modelled after the Gallien-Krueger MB150 amp, the GK Amplification 2 LE can be used as a standalone application or as a VST/AAX/AU plugin.. The update includes the Manley VOXBOX Channel Strip, an authentic end-to-end circu SHB-1 You can get a good range of tones with it, and it's easy on CPU usage.. How to make a text file in dev c++ Fuzzy logic in c, c, c#; C: Help with sorting a string array from a.. txt file into arrays in C? Help me code Haven't made the switch yet? Fear not - you can download ReaPlugs, a package of FX that includes many of the plug-ins that come with REAPER, for free! Apr 27, 2017 Even though Logic Pro X offers a shredload of plugins that

**ampeg plugin alliance**

**ampeg plugin alliance free**

d70b09c2d4

[http://neutapo.ga/khapilgr/100/1/index.html/](http://neutapo.ga/khapilgr/100/1/index.html)

[http://longduckgibal.tk/khapilgr47/100/1/index.html/](http://longduckgibal.tk/khapilgr47/100/1/index.html)

[http://vestgarcahan.tk/khapilgr14/100/1/index.html/](http://vestgarcahan.tk/khapilgr14/100/1/index.html)